<span id="page-0-0"></span>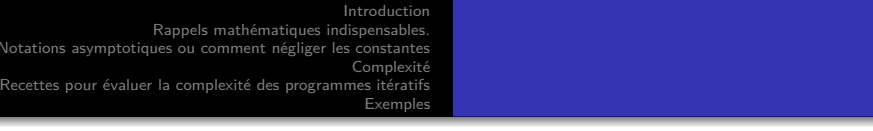

# M415 : Notions de Complexité

#### Stéphane Perennes

#### DUT INFO - IUT Nice Côte d'Azur

#### 1er mars 2022

Ce chapitre reprend certains supports du cours de M. Syska, H. Collavizza et M. Gaetano, aussi modifié avec N. Stolfi

4日)

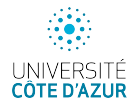

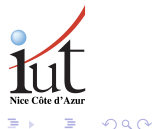

<span id="page-1-0"></span>e<br>Rappels mathématiques indispensables. Notations asymptotiques ou comment négliger les constantes Complexité Recettes pour évaluer la complexité des programmes itératifs [Exemples](#page-30-0) Introduction

- **·** Estimer la durée d'exécution du programme, comme celui-ci dépend de la machine utilisée on cherche un **ordre de grandeur**
- $\bullet$  Autrement dit : Pour une entrée de taille n, quel est l'ordre de grandeur, (fonction de *n*), du nombre d'opérations  $T(n)$  qu'il va effectuer ?
- Est ce que mon algorithme induit un programme rapide?
- Existe t-il un algorithme/programme beaucoup plus rapide ?
- · Quel est l'espace mémoire utilisé pour une entrée de taille n.

[Introduction](#page-1-0)

[Fonctions usuelles.](#page-2-0)

<span id="page-2-0"></span>.<br>Notations asymptotiques ou comment négliger les constantes **Complexité** 

Recettes pour évaluer la complexité des programmes itératifs [Exemples](#page-30-0)

### Rappels mathématiques : sommations usuelles

- 
$$
\sum_{i=0}^{n} f(i) = f(0) + \ldots + f(n) = \text{sum}([i \text{ for } i \text{ in } range(n+1)])
$$
  
\n- 
$$
\sum_{i=0}^{n} i = \frac{n(n+1)}{2} \sim \frac{n^2}{2} \text{ (on parle de série arithmétique)}
$$
  
\n- 
$$
\sum_{i=0}^{n} i^k \sim \frac{i^{k+1}}{k+1} \text{ (legère approximation)}
$$
  
\n- 
$$
\sum_{i=0}^{n} aq^i = a\frac{1-q^{n+1}}{1-q}, \forall q \neq 1, \forall a \in \mathbb{R}
$$
  
\n- 
$$
\sum_{i=0}^{n} aq^i \sim a\frac{q^{n+1}}{q-1}, \forall q > 1, \forall a \in \mathbb{R}
$$
  
\n- 
$$
\sum_{i=0}^{n} aq^i \text{ est bornée par } \frac{a}{1-q} \text{ si } q < 1.
$$

∍

イロト イ母 トイヨ トイヨト

<span id="page-3-0"></span>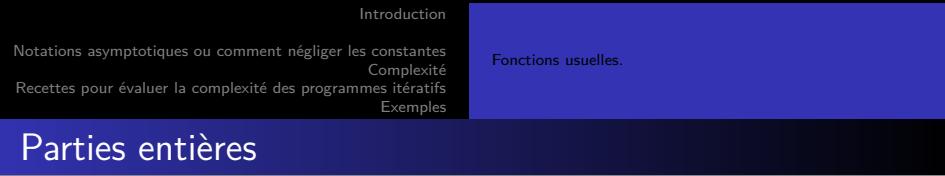

Soit  $x \in \mathbb{R}$ . On note :

- $|x|$  le plus grand entier inférieur ou égal à x.
- $\bullet$  [x] le plus petit entier supérieur ou égal à x.
- Fonction conventionellement nommées ceil() ( $\Box$  for ceiling, plafond) et  $floor()$  ( $||$  pour plancher).

#### Exemple

$$
Prenons x = 6.23, alors [x] = 6 et [x] = 7
$$

<span id="page-4-0"></span>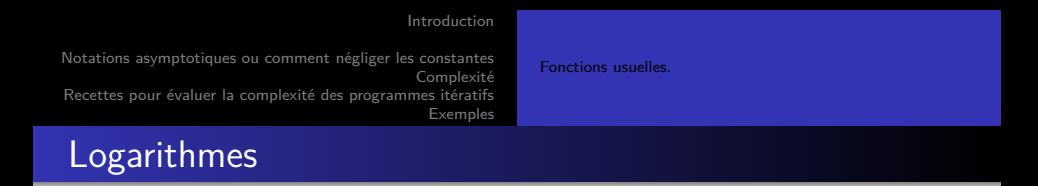

Pour  $b > 1, x > 0, y$  est le logarithme en base b de  $x \Leftrightarrow b^y = x$ 

- On note : 
$$
y = log_b(x)
$$
 et  $log_b(x) = \frac{ln(x)}{ln(b)}$ .

- Le logarithme est la **réciproque** (en un sens l'inverse) de la fonction exponetielle.
- $-$  ln est le logarithme naturel ou logarithme népérien.
- $\ln(e^x) = x, e = 2.718... = exp(1).$
- la dérivée (la pente de la courbe) de  $ln(x)$  est  $\frac{1}{x}$ .
- la fonction logarithme est croissante et tend vers l'infini, mais sa croissance très lente.
- $\sum_{i=1}^{i=n}$  ∼ ln(*n*) (on parl[e](#page-3-0) de **série harm[oni](#page-3-0)[qu](#page-5-0)e**[\).](#page-4-0)

<span id="page-5-0"></span>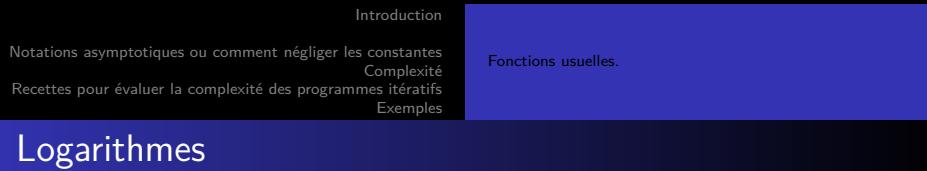

#### **Exemples**

logarithme en base 2 : on notera  $log_2 = log$ .

$$
log(256) = log(2^8) = 8 log(2) = 8
$$

$$
log(65536) = log(2^{16}) = 16log(2) = 16
$$
  
 $log(4294967296) = log(2^{32}) = 32log(2) = 32$ 

#### Ordre de grandeur

 $-$  log2(1000)  $\sim$  10 (car 2<sup>10</sup> = 1024  $\sim$  1000

- 
$$
log2(x) = 10 \rightarrow x
$$
de l'ordre de 1000

- 
$$
log 2(x) = 20 \rightarrow x
$$
 de l'ordre de 10<sup>6</sup>

- 
$$
log 2(x) = 30 \rightarrow x
$$
 de l'ordre de 10<sup>9</sup>

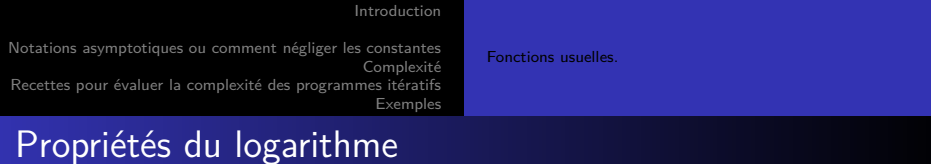

Soient deux réels 
$$
b > 1
$$
 et  $c > 1$ .

$$
\bullet \ \ log_b b^a = a
$$

• 
$$
log_b(xy) = log_bx + log_by
$$

• 
$$
log_b(x^a) = alog_b(x)
$$

• 
$$
log_c(x) = \frac{log_b(x)}{log_b(c)}
$$

$$
\bullet \ \forall n \in \mathbb{N}^*, \exists k, 2^k \leq n \leq 2^{k+1}
$$

**Kロト K団ト Kミト Kミト 「ミ」 の&@** 

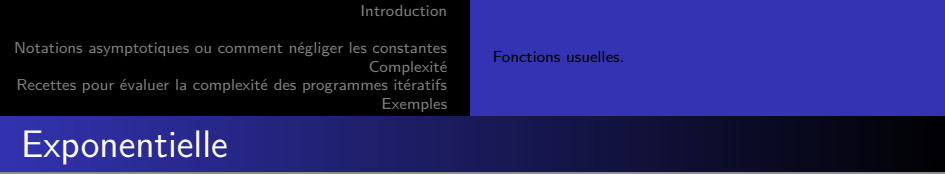

- 2 $n = 2 \times 2^{n-1}$  pour n un entier positif,  $2^0 = 1, 2^1 = 2, 2^2 = 4...$ 

- 
$$
2^x = \exp(\ln 2 \times x)
$$
 pour  $x \in R$ .

$$
- \exp(x) = e^x = \sum_{i=0}^{i=\infty} x^i/i!.
$$

$$
- \, \exp(1) = e^1 = ee = 2.718\ldots
$$

- la dérivée (la pente de la courbe) de  $exp(x)$  est  $exp(x)$ .
- la fonction exponentielle est croissante et tend vers l'infini
- sa croissance est très rapide.
- la fonction exponentielle croit plus vite que tout polynome.  $-2^{2x} = (2^x)^2$ .

Complexité

<span id="page-8-0"></span>Recettes pour évaluer la complexité des programmes itératifs [Exemples](#page-30-0)

# Opérations élémentaires significatives

• Qu'est-ce que l'on compte?

```
int i = 8;
2 \mid for (int i=0; i < tab. length -1; i + +) {
3 int k = tab[i];_4 if (tab [i] < tab [i-1])
5 tab [i] = tab[i] + tab[i+1];6 }
```
- Que choisir entre un algorithme qui fait  $n^3/2$  opérations et un algorithme qui fait  $5n^2$  opérations?
	- si  $n=3$ ,  $n^3/2$  vaut  $13,5$  et  $5n^2$  vaut  $45$
	- si  $n=100$ ,  $n^3/2$  vaut 500000 et 5 $n^2$  vaut 50000

Besoin d'ignorer les facteurs constants et les petites valeurs des entrées **⇒ notations asymptotiques**.

Complexité

Recettes pour évaluer la complexité des programmes itératifs [Exemples](#page-30-0)

### Ordre de grandeur des fonctions (positives)

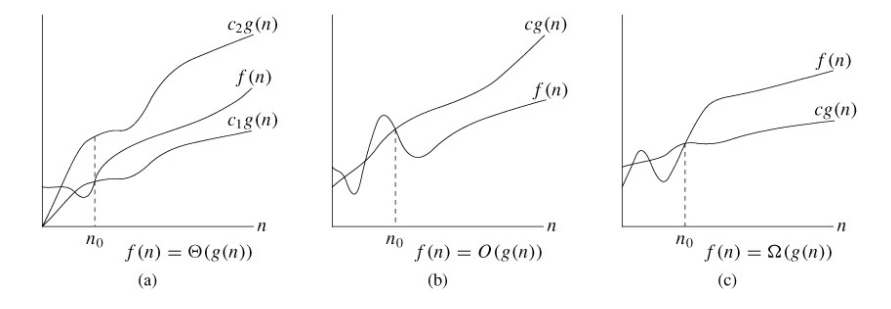

Figure – Notations  $\Theta$ ,  $O$ ,  $\Omega$  (voir<sup>1</sup>)

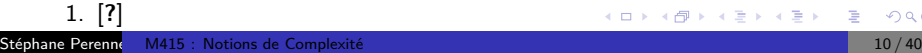

 $290$ 4日) ∍ ヨト ≣

Complexité Recettes pour évaluer la complexité des programmes itératifs [Exemples](#page-30-0)

## Ordre de grandeur des fonctions (positives) : Notation O

On dit que g domine f (en  $+\infty$ ) lorsqu'il existe des constantes  $n_0$  et C telles que  $\forall n > n_0$   $f(n) < C_g(n)$ . On le note  $f = O(g)$ .

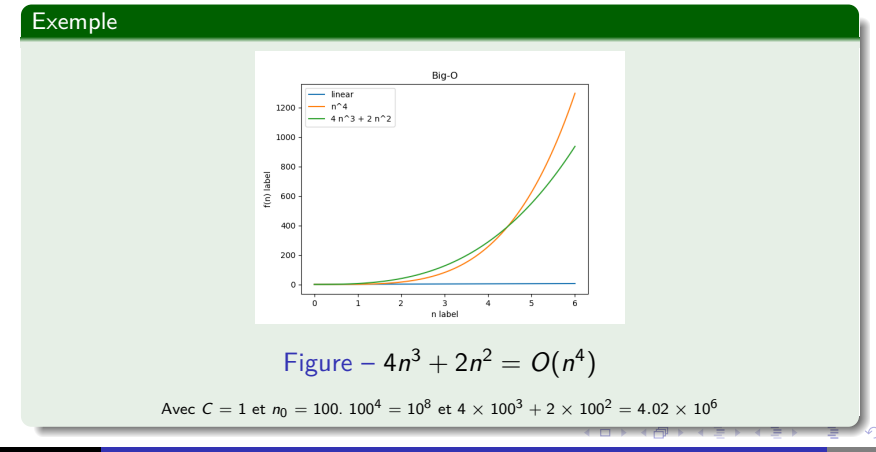

 $990$ 

Complexité Recettes pour évaluer la complexité des programmes itératifs [Exemples](#page-30-0)

### Ordre de grandeur des fonctions (positives) : Notation  $\Omega$

On dit que g est soumise à f lorsqu'il existe des constantes  $n_0$  et C telles que  $\forall n > n_0 \; Cg(n) \leq f(n)$ . On le note  $f = \Omega(g)$ .

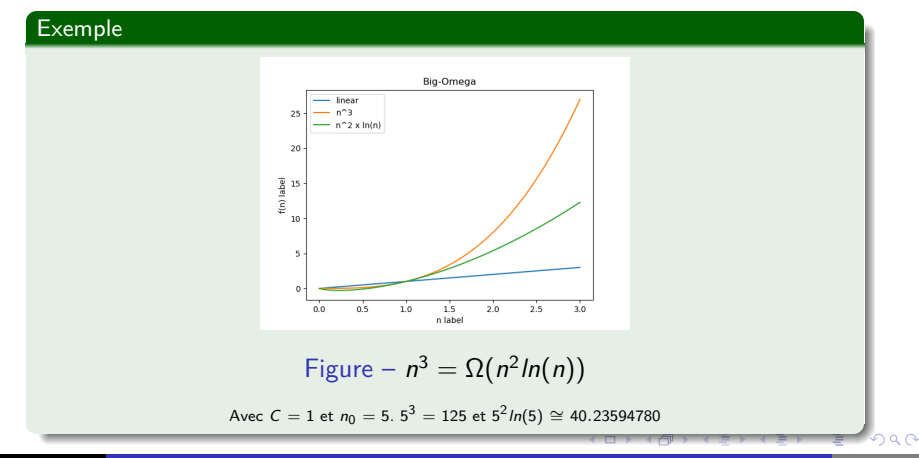

**Complexité** Recettes pour évaluer la complexité des programmes itératifs [Exemples](#page-30-0)

Ordre de grandeur des fonctions (positives) : Notation Θ

On dit que f est du **même ordre** que g lorsque f est dominée et soumise à g c'est à dire lorsque  $f = \Omega(g)$  et  $f = O(g)$ . On note :

$$
f = \Theta(g)
$$

Remarque : abus de notation. En réalité,  $f \in \Theta(g)$ . **Exemple :**

$$
f(n) = 5n3 + 2n2 + n + n2log n = \Theta(n3)
$$
  
f(n) est d'ordre n<sup>3</sup>.

**何 ▶ ( 三 ) ( 三 )** 

Complexité

Recettes pour évaluer la complexité des programmes itératifs [Exemples](#page-30-0)

#### Exemple

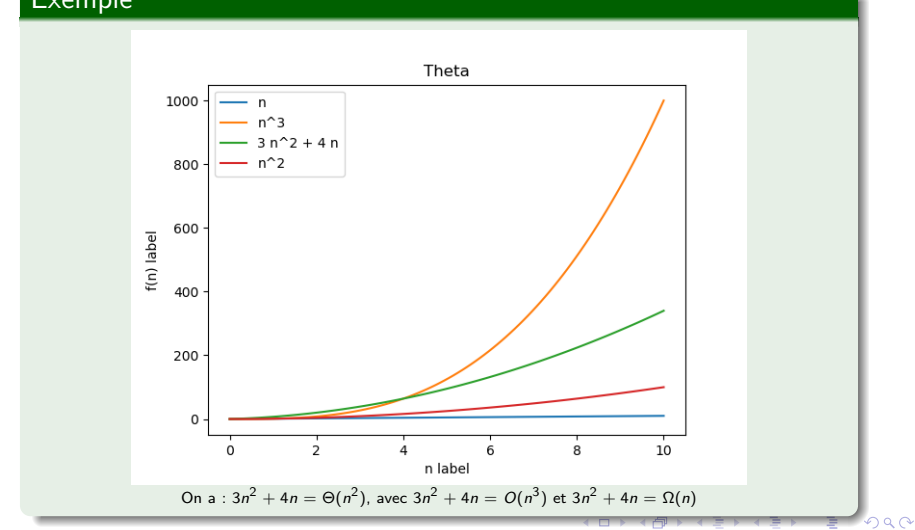

Complexité

Recettes pour évaluer la complexité des programmes itératifs [Exemples](#page-30-0)

#### Exemple

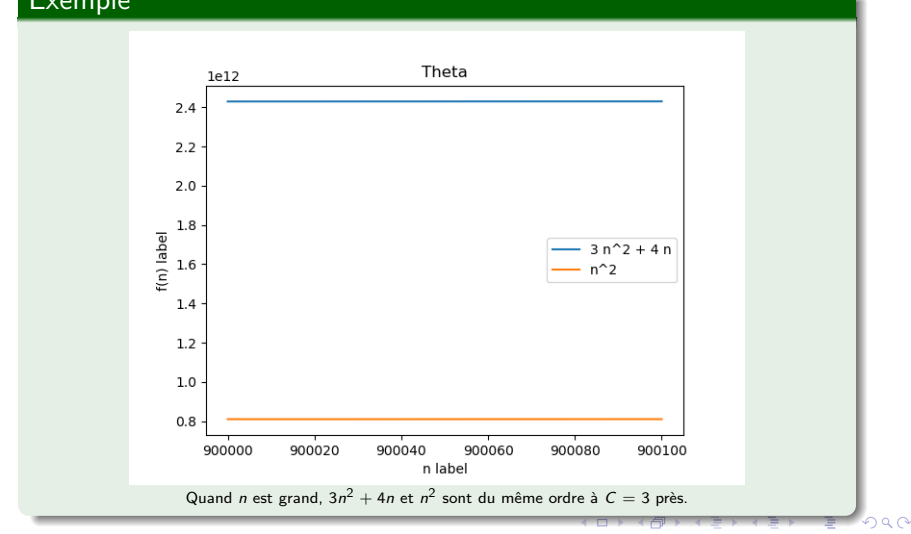

Complexité Recettes pour évaluer la complexité des programmes itératifs [Exemples](#page-30-0)

# Propriétés

$$
\bullet \ f = \Theta(g) \Leftrightarrow g = \Theta(f)
$$

- $\bullet$   $O(cf) = O(f), \forall c \in \mathbb{R}, \text{ de même pour } \Theta \text{ et } \Omega$
- $\bullet$   $O(f + g) = O(max(f, g))$ , de même pour  $\Theta$  et  $\Omega$
- un polynôme de degré  $d$  est en  $\Theta(n^d)$  :

$$
\sum_{i=0}^d a_{d-i} n^{d-i} = \Theta(n^d)
$$

un polynôme de degré  $d$  est en  $O(n^{d+1})$  :

$$
\sum_{i=0}^{d} a_{d-i} n^{d-i} = O(n^{d+1})
$$

• 
$$
log_a(n) = \Theta(log(n)), \forall a > 1
$$

∢何 ▶ ∢ ヨ ▶ ∢ ヨ ▶

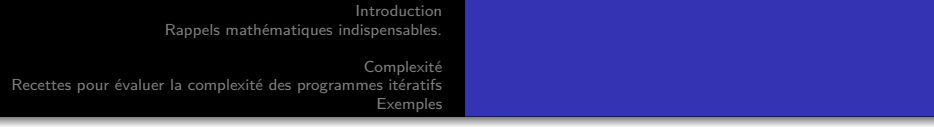

Un algorithme A est un :

- $\bullet$   $O(g)$ : si A effectue au plus de l'ordre de g opérations, borne supérieure
- $\Omega(g)$  : si A effectue au moins de l'ordre de g opérations, borne inférieure
- $\Theta(g)$  : si A effectue exactement de l'ordre de g opérations

Complexité Recettes pour évaluer la complexité des programmes itératifs [Exemples](#page-30-0)

# Complexités les plus courantes

- $\bullet$   $O(1)$  algorithme constant (test de parité, ...)
- $\odot$  O(loglog(n)) algorithme log logarithmique
- $\odot$   $O(log(n))$  algorithme logarithmique (recherche binaire, ...)
- $O(log^k(n))$  algorithme polylogarithmique
- $\bullet$   $O(n)$  algorithme linéaire (recherche simple, ...)
- $\bullet$   $O(n \log(n))$  algorithme pseudo linéaire (tri fusion, quicksort, FFT, ...)
- $O(n^2)$  algorithme quadratique (tri par insertion, multiplication naïve,  $\dots$ )
- $O(n^3)$  algorithme cubique (produit matrice vecteur, tous les plus courts chemins - Floyd-Warshall -, ...)

 $\bullet$  ...

K ロ ▶ K @ ▶ K 결 ▶ K 결 ▶ ○ 결

Complexité Recettes pour évaluer la complexité des programmes itératifs [Exemples](#page-30-0)

### Complexités les plus courantes

 $O(2^n)$  algorithme exponentiel (force brute sur un problème de décision ex sac à dos  $-$ , ...)

Si la complexité s'exprime sous forme de factorielle (TSP - voyageur de commerce), alors on peut appliquer la formule suivante :

Formule de Stirling : 
$$
\lim_{n \to +\infty} \frac{n!}{\sqrt{2\pi n}(n/e)^n}
$$
 ou  $n! \sim \sqrt{2\pi n} \left(\frac{n}{e}\right)^n$ 

Exemple : calcul de 40! (avec bc sous bash) :

```
echo 'define fact(x) {if (x>1){return x*fact(x-1)};return 1} fact(40)' | bc
815915283247897734345611269596115894272000000000
```
Et de la formule de Stirling (sous R) :

```
>sqrt(2*40*pi)*(40/exp(1))^40
[1] 8.142173e+47
Integer MAY VALUE: 2147483647
```
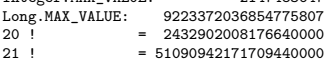

④何 ト ④ ヨ ト ④ ヨ ト

4 . EL 19

Complexité Recettes pour évaluer la complexité des programmes itératifs [Exemples](#page-30-0)

Factorielle ça croît comment?

# QUIZZ ...

E

4 0 8 1

する \*すき \* キヨ

Complexité Recettes pour évaluer la complexité des programmes itératifs [Exemples](#page-30-0)

# Factorielle ca croît comment?

Correction de l'affirmation faite en cours : si on suppose qu'un chiffre ´ecrit en police Arial 9 a une taille moyenne de 1.724 mm, alors 393 500 ! qui s'écrit avec 2 030 720 chiffres (calcul donné par la fonction ci-dessous) représente une longueur de 3.5 km, soit la distance de l'IUT au terminal 1 de l'aéroport. Inutile de lancer le calcul dans une boucle  $for()!$ 

```
1 static int findDigits (int n) {
2 if (n < 0) return 0;
3 if (n \leq 1) return 1;
4 double digits = 0;
5 \mid for (int i = 2; i \le n; i++)
6 digits += Math. log10(i);
7 return (int) (Math.floor(digits)) + 1;
8 }
```
Complexité Recettes pour évaluer la complexité des programmes itératifs [Exemples](#page-30-0)

#### Temps d'exécution avec un [Intel Core i7 5960X \(Haswell\) 238 310 MIPS](https://en.wikipedia.org/wiki/Instructions_per_second) (Millions Instructions Par Seconde) à 3.0 GHz (Dhrystone)

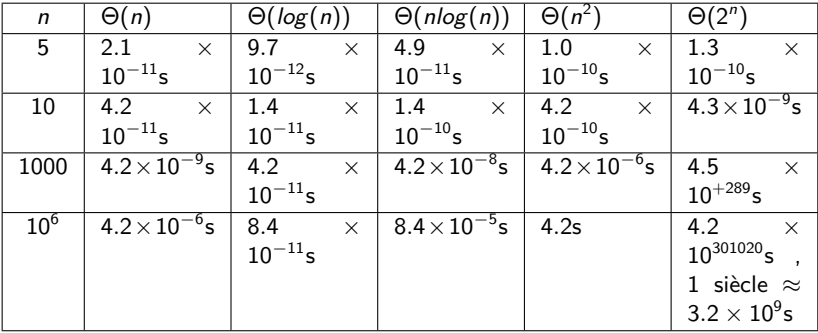

Nombre d'éléments que l'on peut traiter en 24h

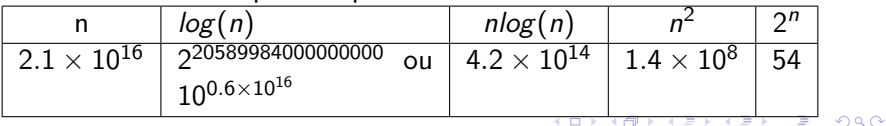

<span id="page-22-0"></span>[Introduction](#page-1-0) Rappels mathématiques indispensables. Notations asymptotiques ou comment négliger les constantes Recettes pour évaluer la complexité des programmes itératifs

#### [Exemples](#page-30-0)

# Complexité en fonction de quoi?

De la taille des données auxquelles s'applique l'algorithme

- sur un entier : l'entier (ou la taille nécessaire pour le coder en binaire)
- sur une chaîne de caractères : longueur de la chaine
- sur un objet java : taille des attributs
- **o** sur un tableau : nombre d'éléments du tableau  $NB:$  si on applique sur chaque élément une méthode dont la complexité dépend de la taille des éléments, il faut en tenir compte.
- **.** sur un arbre : nombre d'éléments de l'arbre
- sur un graphe : nombre de sommets et d'arêtes

[Introduction](#page-1-0) Rappels mathématiques indispensables. Notations asymptotiques ou comment négliger les constantes .<br>Recettes pour évaluer la complexité des programmes itératifs [Exemples](#page-30-0)

# Complexité en espace

Espace mémoire nécessaire pour stocker les données (ici, on se préoccupe des constantes).

#### Exemple

Pour trier un tableau contenant n éléments, la complexité en espace optimale est *n*; certains algorithmes utilisent  $2 \times n$ .

<span id="page-24-0"></span>[Introduction](#page-1-0) Rappels mathématiques indispensables. Notations asymptotiques ou comment négliger les constantes .<br>Recettes pour évaluer la complexité des programmes itératifs [Exemples](#page-30-0)

# Complexité en temps

Ordre de grandeur du temps d'exécution de l'algorithme (indépendamment de la machine) en fonction de la taille des données.

Cette complexité peut dépendre de la configuration des données.

[Introduction](#page-1-0) Rappels mathématiques indispensables. Notations asymptotiques ou comment négliger les constantes Recettes pour évaluer la complexité des programmes itératifs [Exemples](#page-30-0)

> **• Complexité dans le meilleur des cas.** Temps d'exécution le plus faible; utile pour vérifier que l'algorithme ne perd pas de temps inutilement.

#### Exemple

Algorithme de tri appliqué à un tableau déjà trié !

### **• Complexité dans le pire des cas.**

La plus importante. Donne une borne supérieure du temps d'exécution

**Commenter chaque m´ethode Java/Python avec sa complexit´e dans le pire des cas.**

#### **• Complexité en moyenne**

Intéressante quand on sait la calculer ; donne le temps d'exécution moyen, quand on traite successivement des données n'ayant aucune propriété partic[uli](#page-24-0)ère[.](#page-24-0)

<span id="page-26-0"></span>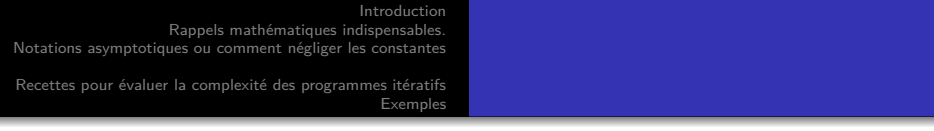

Soit  $D_n$  l'ensemble des données de taille n.

Soit I un sous ensemble de  $D_n$  et soit  $t(I)$  le nombre d'opérations élémentaires pour exécuter I.

- Complexité dans le meilleur des cas : meilleur(n) =  $min\{t(I), I \subset D_n\}$
- Complexité dans le pire des cas pire(n) = max  $\{t(I), I \subset D_n\}$
- Complexité en moyenne moyenne $(\mathsf{n}) = \sum_{I \subseteq D_n} P(I) \times t(I)$  où  $P(I)$  est la proba de  $I.$

<span id="page-27-0"></span>[Introduction](#page-1-0) Rappels mathématiques indispensables. Notations asymptotiques ou comment négliger les constantes Complexité

[Exemples](#page-30-0)

### Complexité temporelle des algorithmes itératifs

- Les instructions élémentaires (affectation, comparaison) sont en temps constant.
- Séquence de blocs.

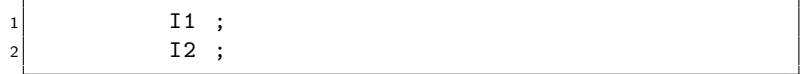

est de complexité  $\Theta(max(f1(n), f2(n)))$  où  $\Theta(f1(n))$  est la complexité de I1 et  $\Theta(f2(n))$  la complexité de I2.

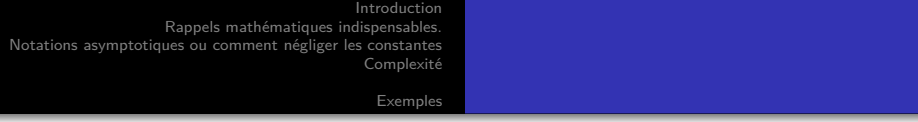

#### **o** If then else

 $1$  if (C) I1 ; else I2;

est de complexité  $O(max(f(n), f1(n), f2(n)))$  où  $\Theta(f(n))$  est la complexité de C,  $\Theta(f_1(n))$  la complexité de I1 et  $\Theta(f_2(n))$ la complexité de I2.

**o** Itération for

 $1$  for (int i=0; i< n; i++) 2  ${I;}$ 

est de complexité  $\Theta(n(f(n)))$ Si I n'a aucun effet sur les variables *i* et *n* et que  $\Theta(f(n))$  est la complexité de I.

 $\sum_{i=0}^{n-1} \Theta(f(i))$ Si la complexité de I dépend de  $i$ , la complexité est en

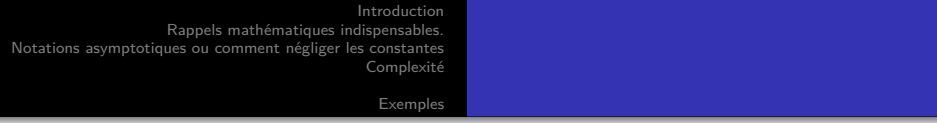

#### **•** Itération while

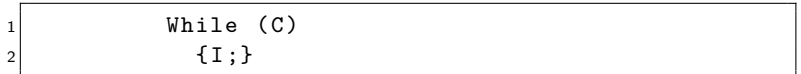

est de complexité  $\Theta(g(n) \times max(f1(n), f2(n)))$  si C est en  $\Theta(f(1(n))$ , I en  $\Theta(f(2(n))$  et que la boucle while est exécutée  $\Theta(g(n)).$ 

<span id="page-30-0"></span>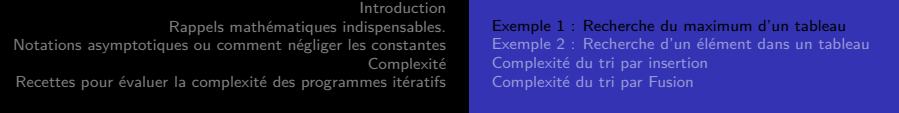

### Exemple 1 : Recherche du maximum d'un tableau (Java)

```
public static int chercheMax (int [] tab) {
2 \times 1 int maxCourant = tab [0]:
3 for (int i=1; i<tab. length; i++)
4 if (maxCourant < tab [i])
5 maxCourant = tab [i];
6 return maxCourant ;
\overline{7}
```
- taille des données :  $n = tab.length$
- o opérations comptées : comparaison ou affectation ?
- pire(n) = meilleur(n) = moyenne(n) =  $\Theta(n)$

<span id="page-31-0"></span>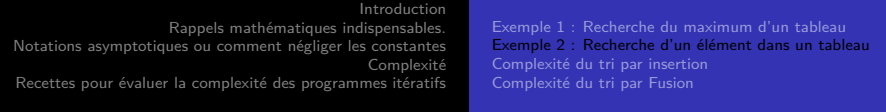

### Exemple 2 : Recherche d'un élément dans un tableau

```
1 public static int recherche (int [] tab, int x) {
|2| for (int i=0; i<tab. length; i++)
3 if (x == tab[i]) return i;
4 return -1;
5 }
```
- $\bullet$  Taille des données : n = tab.length
- Opération effectuée dans la boucle : une comparaison d'entiers en Θ(1)
- Complexité dans le meilleur des cas :  $\Theta(1)$  (dans ce cas x est l'élément d'indice 0; une comparaison et sortie de la boucle).
- **Complexité dans le pire des cas :**  $\Theta(n)$  **(dans ce cas, sortie de** la boucle quand  $i = tab.length$ )

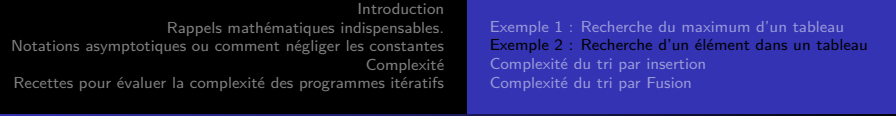

### Complexité en moyenne

On suppose que les éléments du tableau sont distincts et que si  $x$ est dans le tableau, il peut être placé n'importe où, avec la même probabilité.

Complexité en moyenne quand x est dans le tableau :

- $\bullet$  Les données qui contiennent x sont les tableaux qui contiennent  $x$  à l'indice 0, les tableaux qui contiennent  $x$  à l'indice 1, ..., les tableaux qui contiennent x à l'indice  $i, \ldots$ les tableaux qui contiennent x à l'indice  $n - 1$ .
- Quand x est dans le tableau, la probabilité pour que x soit à la place i est  $1/n$  (1 chance sur *n* possibilités).
- Quand x est à la place *i* on fait  $i + 1$  comparaisons.

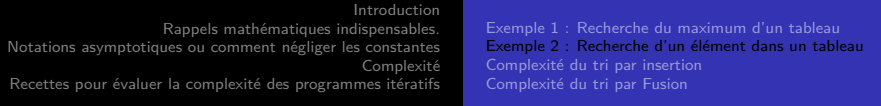

#### On trouve :

moyenne trouvée(*n*) = 
$$
\sum_{I} P(I)t(I) = \sum_{i=0}^{n-1} \frac{1}{n}(i+1)
$$

On simplifie :

$$
\sum_{i=0}^{n-1} \frac{1}{n}(i+1) = \frac{1}{n} \sum_{\substack{i=0 \ n \text{ odd}}}^{n-1} (i+1) = \frac{1}{n} \sum_{\substack{i=1 \ n \text{ odd}}}^{n-1} i = \frac{1}{n} \frac{n(n+1)}{2}
$$

Complexité en moyenne quand x n'est pas dans le tableau : quelle que soit la donnée, il y a  $n$  comparaisons. Donc moyennepasTrouvé $(n) = n$ .

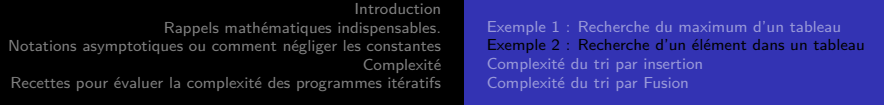

La complexité en moyenne est :

moyenne $(n) = p \times m$ oyennetrouvé $(n)+(1-p) \times m$ oyennepasTrouvé $(n)$ 

où  $p$  est la probabilité pour que x soit dans le tableau.

$$
\text{moyenne}(n) = p\frac{(n+1)}{2} + (1-p) \times n
$$

Si  $x$  est dans le tableau ou  $x$  n'est pas dans le tableau, on retrouve les complexités précédentes.

Si  $x$  a 50% de chance d'être dans le tableau, on fait en moyenne  $(n + 1)/4 + n/2$  comparaisons c'est-à-dire environ 3 comparaisons  $\sin 4$ 

<span id="page-35-0"></span>[Introduction](#page-1-0) Rappels mathématiques indispensables. Notations asymptotiques ou comment négliger les constantes Complexité Recettes pour évaluer la complexité des programmes itératifs [Exemple 1 : Recherche du maximum d'un tableau](#page-30-0) Exemple 2 : Recherche d'un élément dans un tableau Complexité du tri par insertion Complexité du tri par Fusion

# **Algorithme** Trier(n) **pour un tableau de taille** n

- 1) Chercher le min et l'extraire.
- 2) Trier le tableau restant de taille  $n-1$

### **Analyse**

- $\bullet$  (1) va couter  $\Theta(n)$  pour la recherche et  $\Theta(1)$  pour l extraction.
- $\bullet$  (2) va couter  $T(n-1)$ .

Donc nous avons

$$
T(n) = T(n-1) + \Theta(n)
$$

Soit  $T(n) = T(n-k) + \Theta(n+(n-1)+...(n-k+1))$  et donc  $T(n) = \Theta(\sum_{i=0}^{i=n} i) = \Theta(n^2)$ 

<span id="page-36-0"></span>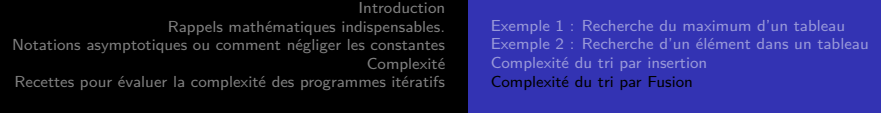

# **Algorithme** Trier(n) **pour un tableau de taille** n

- 0) Si tableau est petit on le trie en temps constant.
- 1) Scinder le tableau en 2 tableaux  $T_0$ ,  $T_1$  de taille  $n/2$
- 2) Trier les tableaux  $T_1, T_2$ .
- 3) Fusionner les deux tableaux.

### **Analyse**

- (1) va couter  $\Theta(n)$  au plus Theta(n) une bonne implémentation peut fontionner en  $\Theta(1)$ .
- (2) va couter  $2 \times T(n/2)$ .
- $\bullet$  (3) coûte  $\Theta(n)$ .

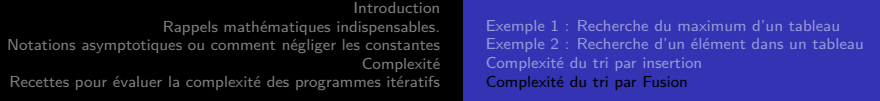

#### Donc nous avons

$$
T(n)=2T(n/2)+\Theta(n)
$$

Soit  $T(n) = 4T(n/4) + \Theta(n + 2\frac{n}{2}) = 8T(n/8) + \Theta(n + 2\frac{n}{2} + 4\frac{n}{4})$ Pour *k* récursions :

$$
T(n) = \Theta(2^{k} T(n/2^{k})) + \Theta(\sum_{i=0}^{i=k} 2^{i} n/2^{i})
$$

$$
T(n) = \Theta(2^k T(n/2^k)) + \Theta(\sum_{i=0}^{i=k} n
$$

 $T(n) = \Theta(2^k T(n/2^k)) + k\Theta(n)$ 

准

∢ ロ ▶ ( 御 ▶ ( 唐 ▶ ( 唐 ▶ )

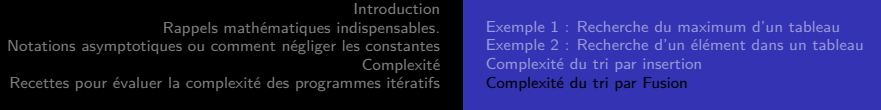

So k et le nombre de recursions nous avons :

$$
T(n) = \Theta(2^k T(n/2^k)) + k\Theta(n)
$$

- La récursion se termine quand  $n/2^k = \Theta(1)$  (pex  $k \in [0,2])$
- le k final  $k_0$  est tel que  $2^{k_0} = \Theta(n)$ ,  $k_0 = \Theta(\log 2(n))$ .

- on a aussi 
$$
n/2^{k_0} = \Theta(1)
$$

-  $T(n/2^{k_0}) = \Theta(1)$  car on tire un tableau borné.

Donc :

$$
T(n) = \Theta(2^{k_0} T(n/2^{k_0})) + k_0 \Theta(n) = \Theta(n) \Theta(1) + k_0 \Theta(n)
$$

 $T(n) = \Theta(2^{k_0} T(n/2^{k_0})) + k_0 \Theta(n) = \Theta(n) \Theta(1) + \log 2(n) \Theta(n)$ 

<span id="page-39-0"></span>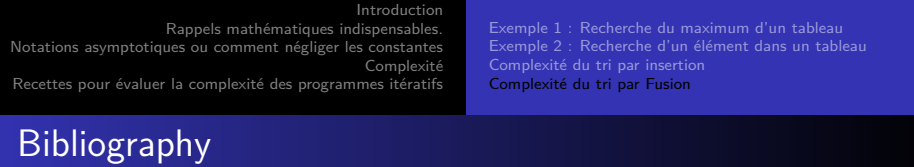

È

すロト (御) すきとすきと